## $\alpha$ Verklaringen

## $M$ armtenemnen • Warmtepompen

- Warm tanwater • Warm tapwater
- Ruimteverwarming  **Ruimteverwarming**

systeem

• projectdossier in Uniec 3

• overzichtelijk

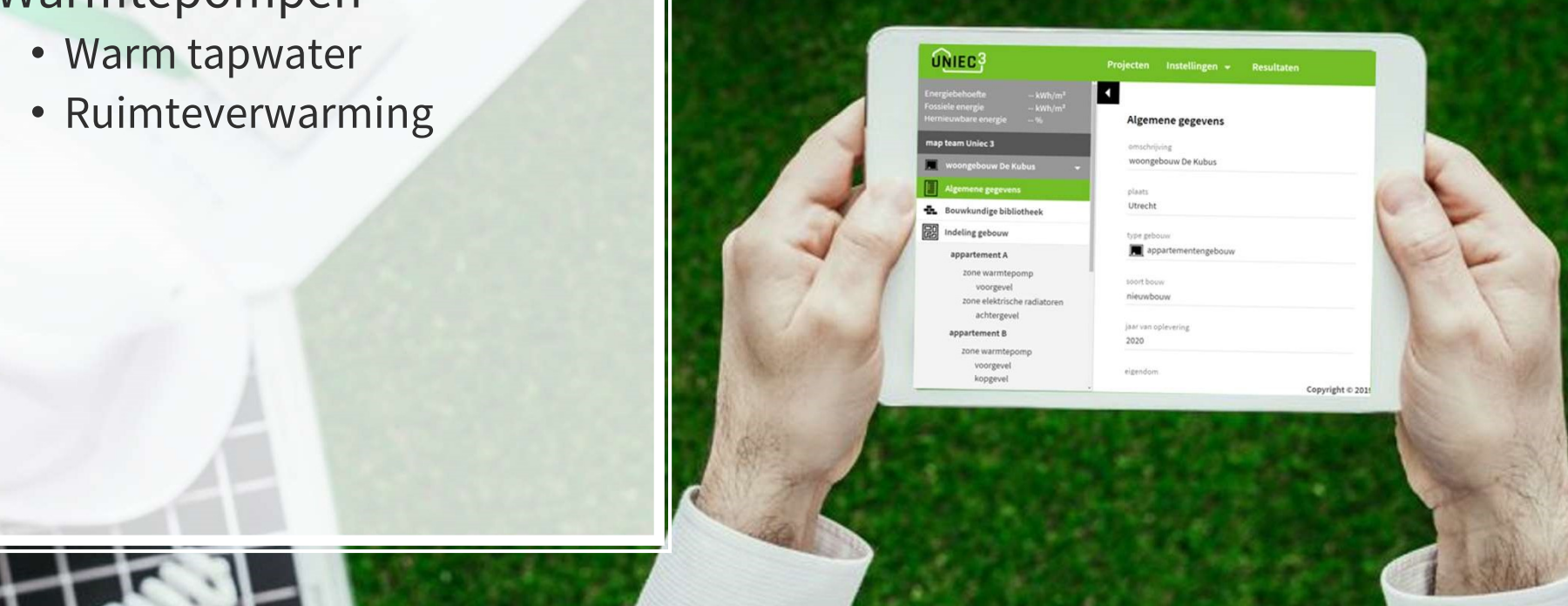

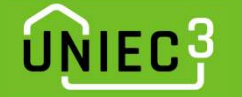

## Inhoudsopgave

- Kwaliteitsverklaringen warmtepomp warmtapwater Inhoudsopgave<br>• Naliteitsverklaringen warmtepomp warn<br>• NEN 7120 – 1 meetpunt op verklaring<br>• NEN 7120 – 2 meetpunten op verklaring • Maliteitsverklaringen warmtepomp warmta<br>• NEN 7120 – 1 meetpunt op verklaring<br>• NEN 7120 – 2 meetpunten op verklaring<br>• NTA 8800 – 1 meetpunt op verklaring waliteitsverklaringen warmtepomp warr<br>• NEN 7120 – 1 meetpunt op verklaring<br>• NEN 7120 – 2 meetpunten op verklaring<br>• NTA 8800 – 1 meetpunt op verklaring<br>• NTA 8800 – 2 meetpunten op verklaring waliteitsverklaringen warmtepomp warmt<br>• NEN 7120 – 1 meetpunt op verklaring<br>• NEN 7120 – 2 meetpunten op verklaring<br>• NTA 8800 – 1 meetpunt op verklaring<br>• NTA 8800 – 2 meetpunten op verklaring
	-
	-
	-
	-
- Kwaliteitsverklaringen warmtepomp verwarming
	- NEN 7120
	- NTA 8800
- Wat doen als de fractie van de WP bij ruimteverwarming < 1,0

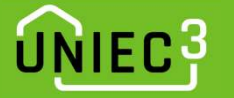

# Kwaliteitsverklaringen – WP warmtapwater (NEN 7120)  $\frac{1}{2}$ <br>Kwaliteitsverklaringen – WP warmtapwater (NEN 7<br>Kwaliteitsverklaring volgens NEN7120 - 2 meetpunten

- Stap 1
	- Vul alle onderdelen van de berekening in
	- Vul bij warm tapwater een forfaitaire warmtepomp in indirect verwarmde warm watervoorraadvat (en)
- Stap 2
	- Reken de berekening door
- Stap 3
	- Noteer de warm tapwater behoefte van het warm tapwatersysteem; in dit voorbeeld 2.596 kWh

## ÷ invoer opwekker forfaitair functie(s) van opwekker verwarming en warm tapwater bron warmtepomp bodem - standaard - brine gevuld  $\times$ toestel / warmteleveringssysteem  $\times$ warmtepomp - voldoet aan tabel 9.28 warmtebehoefte tapwatersysteem [kWh] 2596 kWh cop 1.40 energiefractie 1,000 hulpenergie per toestel [kWh] 0 kWh

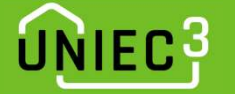

# Kwaliteitsverklaringen – WP warmtapwater (NEN 7120) وتا<br>Kwaliteitsverklaringen – WP warmtapv<br>• Stap 4 – lees de tabel met meetpunten uit:<br>• Bepaal QW;dis;nren;an = warm tapwater behoefte

- 
- Kwaliteitsverklaringen WP warmtapwater (NEN 7120)<br>tap 4 lees de tabel met meetpunten uit:<br>• Bepaal QW;dis;nren;an = warm tapwater behoefte; in dit voorbeeld 2.596 kWh<br>= 9.346 MJ (vermenigvuldigen met 3,6) = 9.346 MJ (vermenigvuldigen met 3,6)

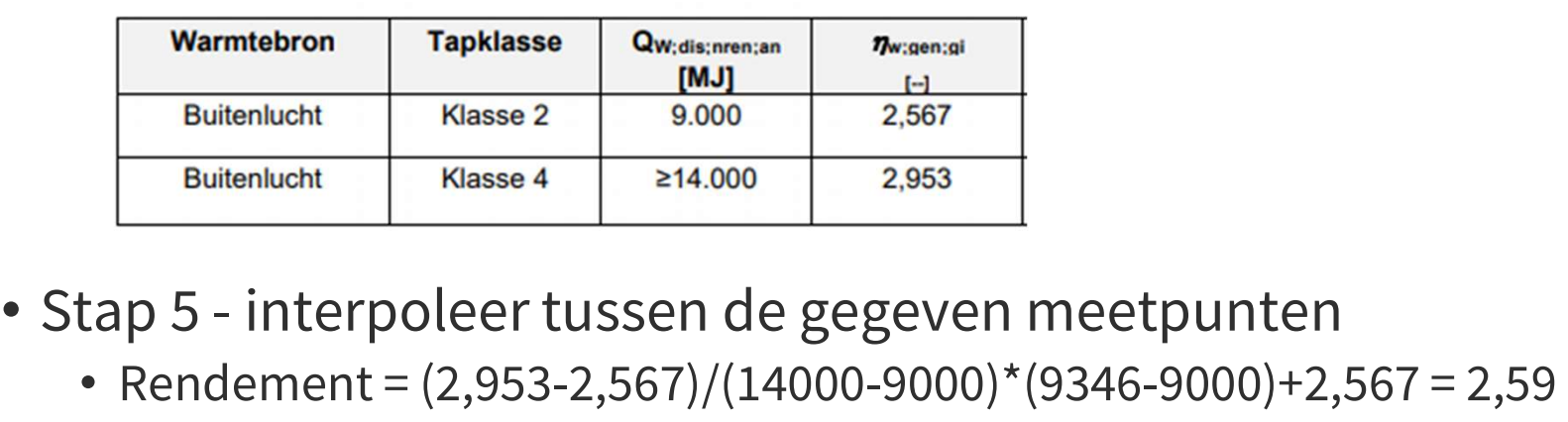

- -

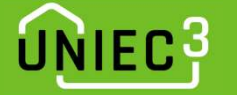

# Kwaliteitsverklaringen – WP warmtapwater (NEN 7120) دع<br>Kwaliteitsverklaringen – WP warmtapwater (NEN 7<br>Kwaliteitsverklaring volgens NEN7120 - 1 meetpunten

- Stap 1 t/m 3 is identiek aan 2 meetpunten op de verklaring
- Stap 4 bepaal de klasse waarbij de WP is gemeten; in dit voorbeeld klasse 4

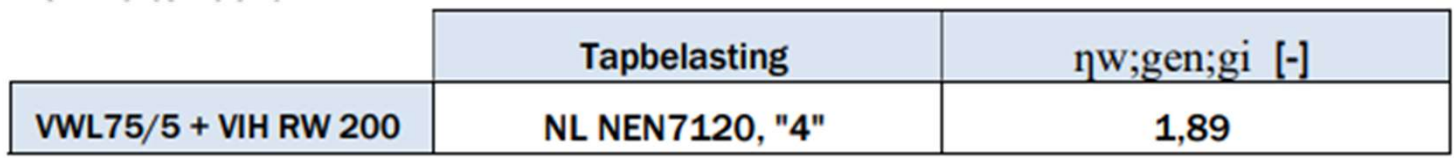

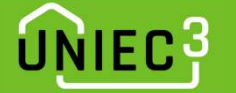

# Kwaliteitsverklaringen – WP warmtapwater (NEN 7120)

• Stap 5 - bepaal (interpoleer) Cw;gen uit tabel 19.18 NEN7120; in dit voorbeeld bij warm tapwater behoefte van bij 9.346 MJ

Tabel 19.18 - Correctiefactor voor opwekkingsrendement individuele warmtepompen

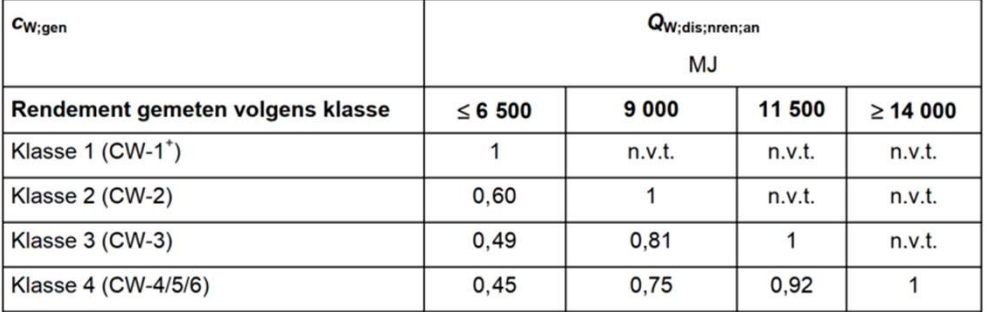

Cw;gen =  $[(0,92 - 0,75)/(11500 - 9000)^*(9346 - 9000) + 0,75] = 0,77$ 

• Stap 6 - corrigeer rendement met Cw;gen; in dit voorbeeld 1,89 x 0,77 = 1,46

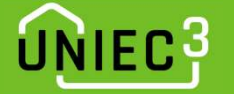

## Kwaliteitsverklaringen – WP warmtapwater (NTA 8800)

- Kwaliteitsverklaring volgens NTA 8800:
	- Op de verklaring staat bij welke Europese tap klasse gemeten is;
	- Elke tap klasse komt overeen met een bepaalde warm tapwater behoefte (QW;dis;nren) • Op de verklaring staat bij welke Europese tap klas<br>• Elke tap klasse komt overeen met een bepaalde w<br>(QW;dis;nren)<br>• klasse S: QW;dis;nren = 765 kWh/jaar<br>• klasse M: QW;dis;nren = 2130 kWh/jaar • Elke tap klasse komt overeen met een bepaalde wa<br>
	(QW;dis;nren)<br>
	• klasse S: QW;dis;nren = 765 kWh/jaar<br>
	• klasse M: QW;dis;nren = 2130 kWh/jaar<br>
	• klasse L: QW;dis;nren = 4250 kWh/jaar expresses tentesseserintet sen separate na (QW;dis;nren)<br>• klasse S: QW;dis;nren = 765 kWh/jaar<br>• klasse M: QW;dis;nren = 2130 kWh/jaar<br>• klasse L: QW;dis;nren = 4250 kWh/jaar<br>• klasse XL: QW;dis;nren = 6960 kWh/jaar
	- klasse S: QW;dis;nren = 765 kWh/jaar<br>• klasse M: QW;dis;nren = 2130 kWh/jaar<br>• klasse L: QW;dis;nren = 4250 kWh/jaar<br>• klasse XL: QW;dis;nren = 6960 kWh/jaar
	-
	-
	-

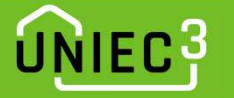

# Kwaliteitsverklaringen – WP warmtapwater (NTA 8800)  $\begin{array}{r} \texttt{C3} \ \texttt{Kwaliteitsverklaringen} - \texttt{WP warmtapwater (NTA 88} \ \texttt{Kwaliteitsverklaring volgens NTA 8800 - 2 meetpunten} \end{array}$

- Stap 1
	- Vul alle onderdelen van de berekening in
	- Vul bij warm tapwater een forfaitaire warmtepomp in indirect verwarmde warm watervoorraadvat (en)
- Stap 2
	- Reken de berekening door
- Stap 3
	- Noteer de warm tapwater behoefte van het warm tapwatersysteem; in dit voorbeeld 2.596 kWh

## ÷ invoer opwekker forfaitair functie(s) van opwekker verwarming en warm tapwater bron warmtepomp bodem - standaard - brine gevuld  $\times$ toestel / warmteleveringssysteem  $\times$ warmtepomp - voldoet aan tabel 9.28 warmtebehoefte tapwatersysteem [kWh] 2596 kWh cop 1.40 energiefractie 1,000 hulpenergie per toestel [kWh] 0 kWh

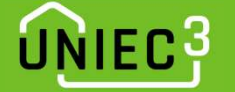

## Kwaliteitsverklaringen – WP warmtapwater (NTA 8800) • Stap 4 – Bepaal bij beide klasses etaW;gen = etaW;gen;prac / fprac

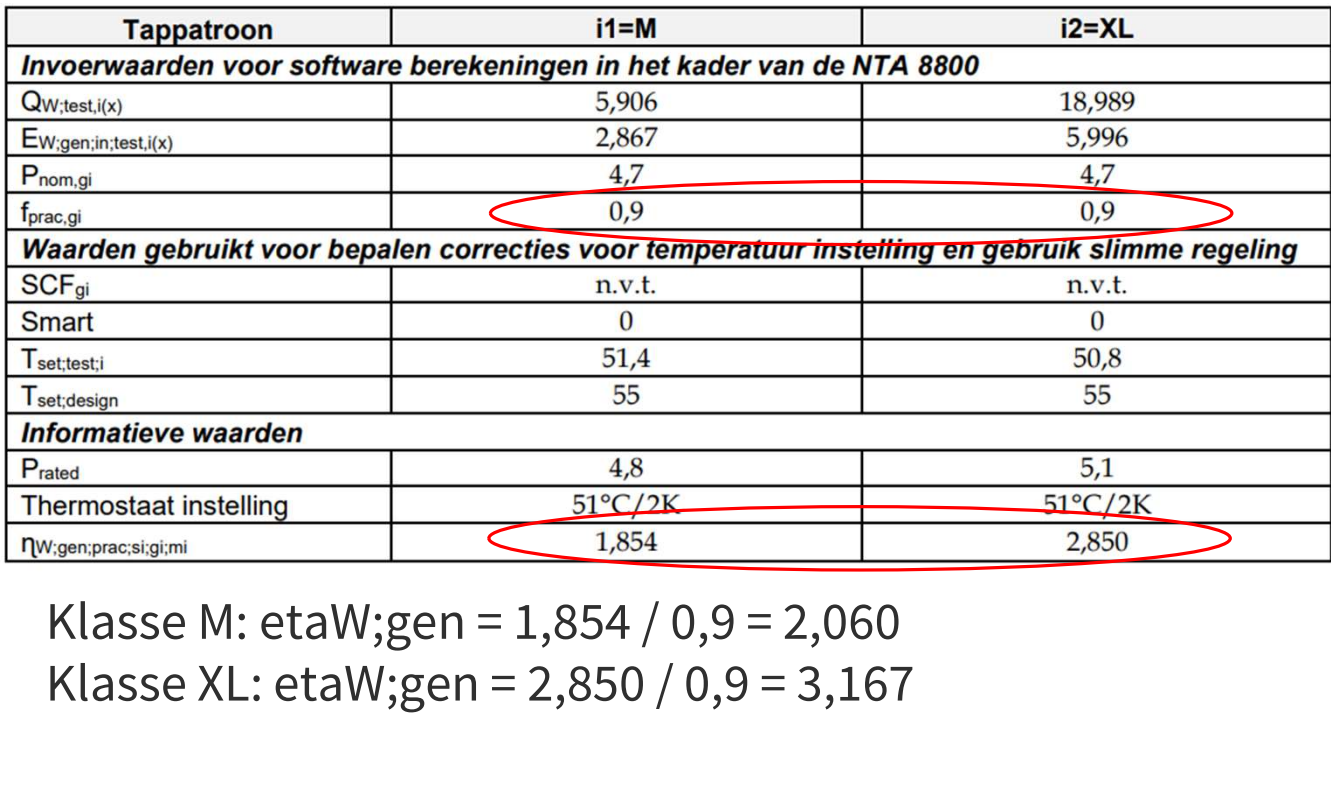

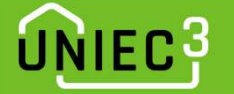

# Kwaliteitsverklaringen – WP warmtapwater (NTA 8800) • Stap 5 – Inter/extrapoleer etaW;gen aan de hand van QW;dis;nren

- klasse M: QW;dis;nren = 2.130 kWh/jaar etaW;gen = 2,060<br>• klasse M: QW;dis;nren = 2.130 kWh/jaar etaW;gen = 2,060<br>• klasse XL: QW;dis;nren = 6.960 kWh/jaar etaW;gen = 3,167 • klasse XL: QW;dis;nren = 6.960 kWh/jaar etaW;gen = 3,167
	- Behoefte Qw;dis;nren = 2.596 kWh • etaW;gen = (3,167-2,060)/(6.960-2.130)\*(2.596-2.130) + 2,060 = 2,167
	-
- 
- 
- 
- Vul deze waarde in Uniec 3 in (de fprac correctie wordt door Uniec 3 gedaan)

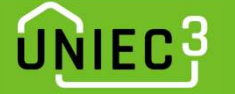

# Kwaliteitsverklaringen – WP warmtapwater (NTA 8800) دع<br>Kwaliteitsverklaringen – WP warmtapwater (N<br>Kwaliteitsverklaring volgens NTA 8800 - 1 meetpunt<br>Notap 1 t/m 3 is identiek aan 2 meetpunten op de verklar

- Stap 1 t/m 3 is identiek aan 2 meetpunten op de verklaring
- Kwaliteitsverklaring volgens NTA 8800 1 meetpunt<br>• Stap 1 t/m 3 is identiek aan 2 meetpunten op de verklaring<br>• Stap 4 bepaal de klasse waarbij de WP is gemeten; in dit voorbeeld klasse XL

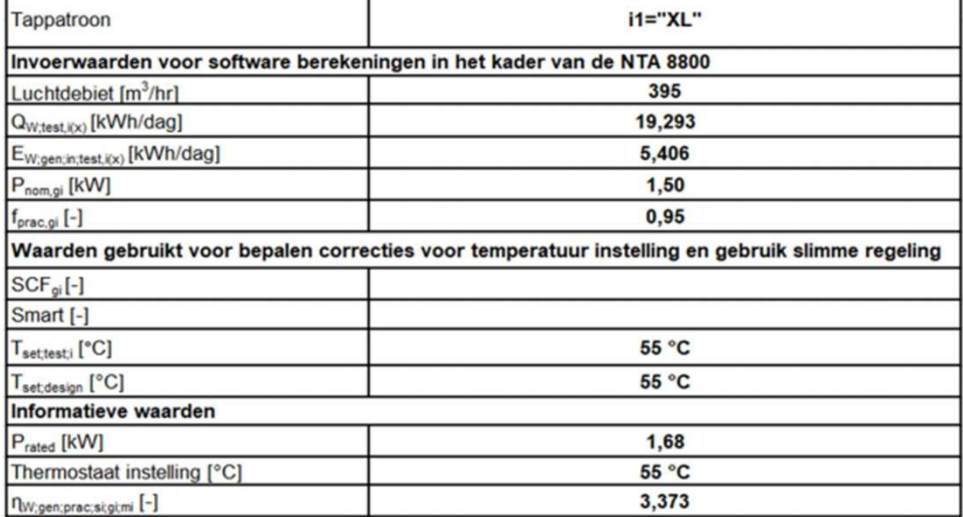

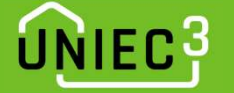

# Kwaliteitsverklaringen – WP warmtapwater (NTA 8800)

• Stap 4 – Bepaal bij de klasse etaW;gen = etaW;gen;prac / fprac Kwaliteitsverklaringen – WP w<br>tap 4 – Bepaal bij de klasse etaW;ge<br>Klasse XL: etaW;gen = 3,373 / 0,95 = 3,551

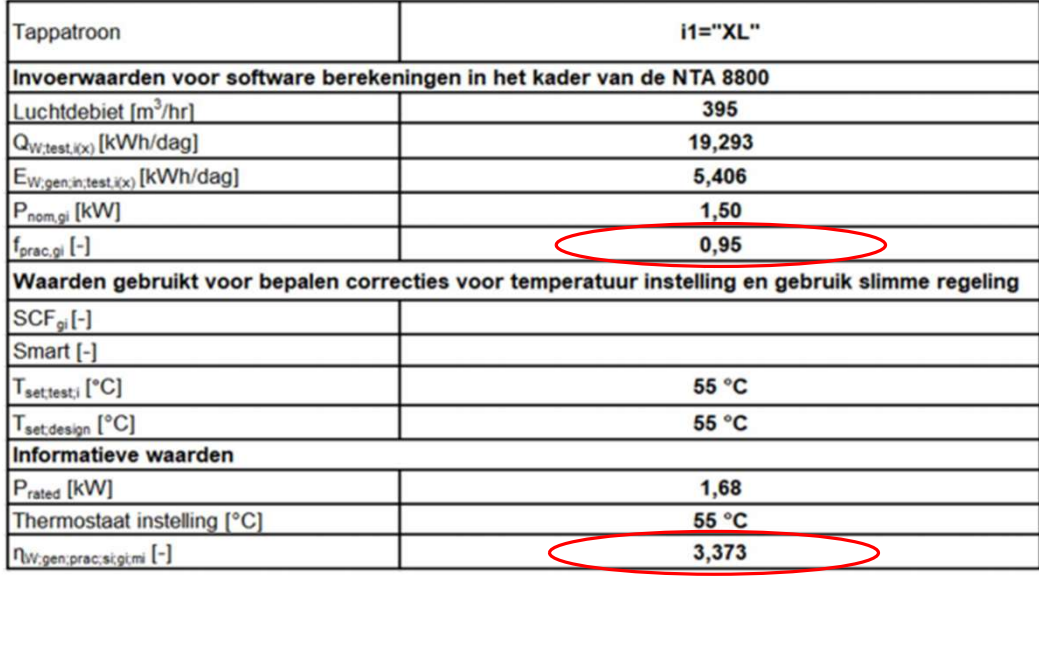

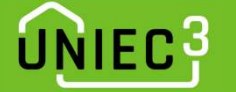

# Kwaliteitsverklaringen – WP warmtapwater (NTA 8800)

• Stap 5 - bepaal etaW;gen a.d.h.v. Cw;EU;gen uit tabel 13.18 NTA 8800; in dit voorbeeld bij warm tapwater behoefte van 2.596 kWh

bij gebruik van meetresultaten op basis van Europese tapprofielen

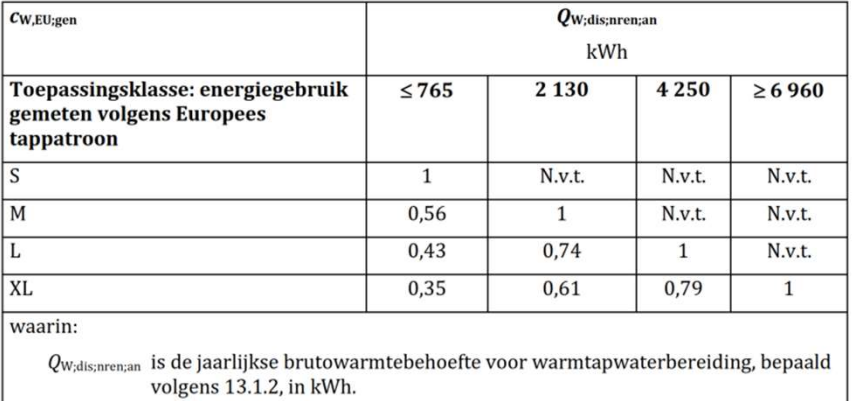

Cw;EU;gen =  $[(0,79 - 0,61)/(4.250-2.103)*(2.596-2.130)+0,61] = 0,649$ <br>
External or order of the laarlijkse brutovarmtebebefe voor varmtapwaterbereiding, bepaald<br>
Cw;EU;gen =  $[(0,79 - 0,61)/(4.250-2.103)*(2.596-2.130)+0,61] = 0,649$ <br>
et EXENTE:<br>
WARRIST:<br>
WARRIST:<br>
WARRIST: U. 2009 BRIS 13.1.2, in KVh.<br>
CW;EU;gen =  $[(0,79 - 0,61)/(4.250 - 2.103)^*(2.596 - 2.130)+0,61] = 0,649$ <br>
etaW;gen = 0,649 x 3,551 = 2,305  $\rightarrow$  vul deze waarde in Uniec 3 in

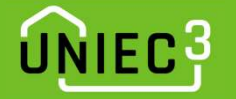

## Kwaliteitsverklaringen – WP verwarming

- Stap 1
	- Vul alle onderdelen van de berekening in
	- Vul bij verwarming een forfaitaire warmtepomp in Forsiele energie
- Stap 2
	- Reken de berekening door
- Stap 3
	- Kies op de projecttegel 'resultaten exporteren'
- Open het CSV bestand in Excel en noteer de Reken de berekening door<br>
p 3<br>
Kies op de projecttegel 'resultaten exporteren'<br>
Open het CSV bestand in Excel en noteer de<br>
warmtebehoefte Q;H;nd (cel C57) van het gebouw<br>
In dit voorbeeld gaan we uit van 3.151 kWh
	- In dit voorbeeld gaan we uit van 3.151 kWh

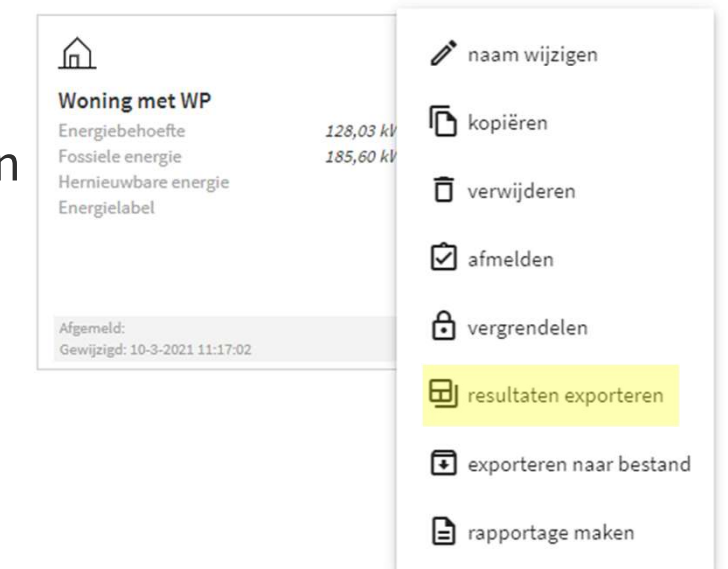

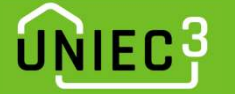

## Kwaliteitsverklaringen – WP verwarming (NEN 7120)

• Kwaliteitsverklaring volgens NEN 7120

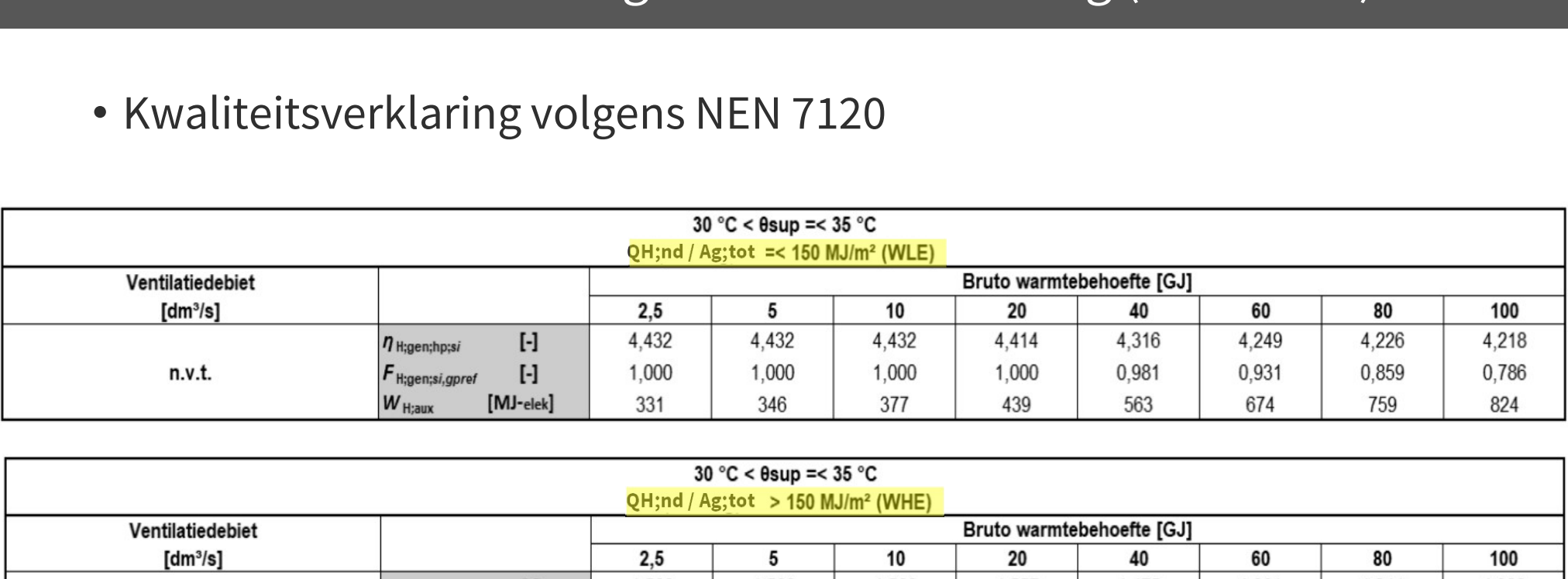

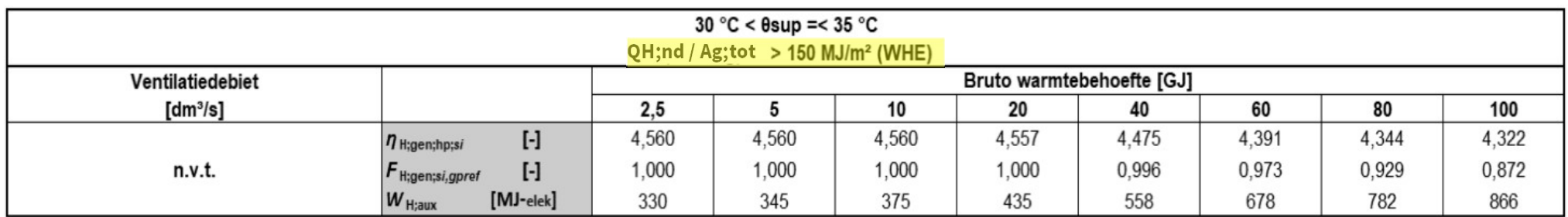

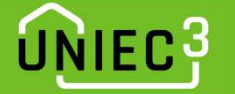

## Kwaliteitsverklaringen – WP verwarming (NEN 7120) 13<br>19 Kwaliteitsverklaringen – WP ve<br>19 Stap 4: bepaal QH;nd / Ag;tot<br>19 Ag;tot staat onder resultaten; in dit voorb • Kwaliteitsverklaringen – WP verwarming (NE<br>tap 4: bepaal QH;nd / Ag;tot<br>• Ag;tot staat onder resultaten; in dit voorbeeld 134,03 m²

- -

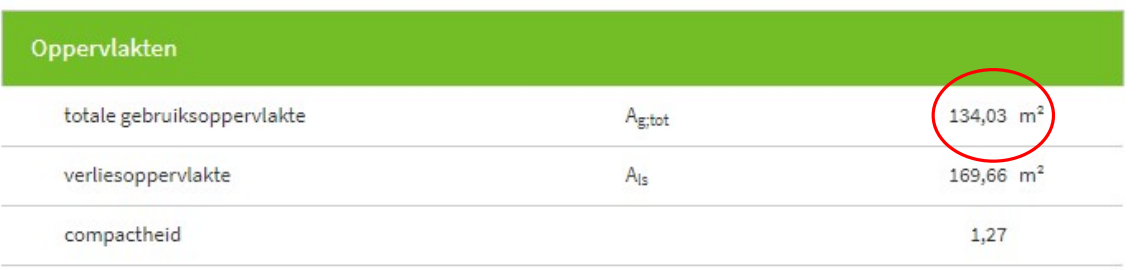

- QH;nd = warmtebehoefte van het gebouw; in dit voorbeeld 3.151 kWh = 11.343 MJ (vermenigvuldigen met 3,6)<br>• QH;nd / Ag;tot = 84,63 MJ/m<sup>2</sup> dus gebruik tabel =< 150 MJ/m<sup>2</sup> 11.343 MJ (vermenigvuldigen met 3,6) Expremisted<br>
• QH;nd = warmtebehoefte van het gebouw; in dit voorbeeld 3.151 kWh =<br>
11.343 MJ (vermenigvuldigen met 3,6)<br>
• QH;nd / Ag;tot = 84,63 MJ/m<sup>2</sup> dus gebruik tabel =< 150 MJ/m<sup>2</sup><br>
• Stap 5: bepaal de ontwerp aanv
	-
- QH;nd = warmtebehoefte van h<br>11.343 MJ (vermenigvuldigen r<br>• QH;nd / Ag;tot = 84,63 MJ/m<sup>2</sup> d<br>Stap 5: bepaal de ontwerp aa<br>30 °C < Tsup =< 35 °C

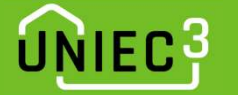

# Kwaliteitsverklaringen – WP verwarming (NEN 7120)

- $\begin{array}{c} \text{C}^{\mathcal{G}} \ \text{Kwaliteitsverklaringen} \text{WP verwarmin} \ \text{Vervarmin} \ \end{array}$  Stap 6 bepaal de bruto warmtebehoefte (QH;dis;nren)
	- wordt getoond bij de opwekker voor verwarming
	- $\cdot$  in dit voorbeeld 3.750 kWh = 13.500 MJ (vermenigvuldigen met 3,6)

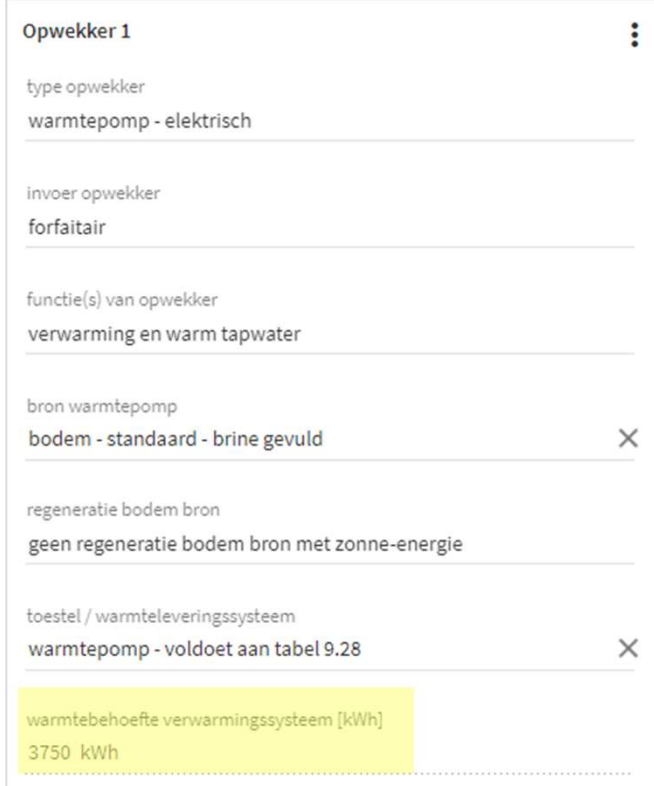

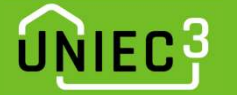

# Kwaliteitsverklaringen – WP verwarming (NEN 7120) وع<br>• Kwaliteitsverklaringen<br>• Stap 7 – tabel uitlezen<br>• Bepaal tussen welke twee brutd

- 
- **Kwaliteitsverklaringen WP verwarming (NEN 7120)**<br>
tap 7 tabel uitlezen<br>• Bepaal tussen welke twee bruto warmtebehoefteklasses de bruto<br>
warmtebehoefte van de berekening valt; in dit voorbeeld: warmtebehoefte van de berekening valt; in dit voorbeeld: • Stap 7 – tabel uitlezen<br>• Bepaal tussen welke twee bruto warmtebehoefteklasses de bruto<br>• warmtebehoefte van de berekening valt; in dit voorbeeld:<br>• QH;dis;nren = 13.500 MJ = 13,5 GJ<br>• Tussen de klasses 10 en 20 GJ
	- QH;dis;nren = 13.500 MJ = 13,5 GJ
	-

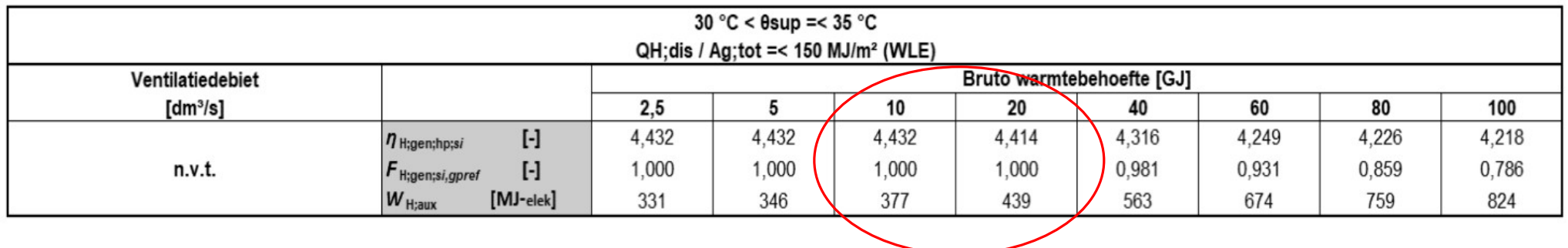

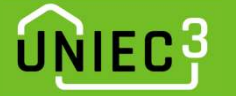

# Kwaliteitsverklaringen – WP verwarming (NEN 7120) • Kwaliteitsverklaringen – WP verwarming (NE<br>
tap 8<br>
• Bepaal de output uit de verklaring (bij 10 en 20 GJ)<br>
• ηH;gen;si;hp [-] – het opwekkingsrendement<br>
• FH;gen;si,gpref [-] – de fractie (aandeel van de warmtepomp)<br>
•

- Stap 8
	- Bepaal de output uit de verklaring (bij 10 en 20 GJ)<br>• ηH;gen;si;hp [-] het opwekkingsrendement<br>• FH;gen;si,gpref [-] de fractie (aandeel van de warmtepomp)<br>• WH;aux [kWh/a] de hulpenergie<br>• Interpoleer de waarden
		-
		-
		-
	-
	- deel de hulpenergie door 3,6 om er kWh van te maken

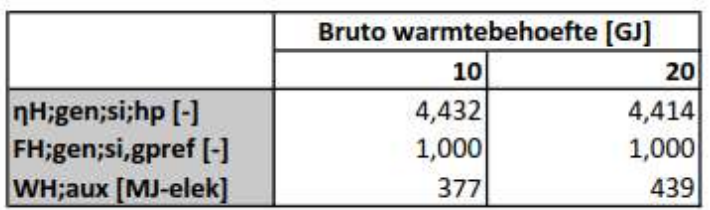

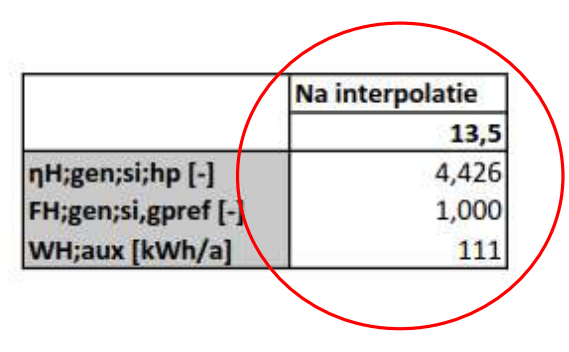

## UNIEC<sub>3</sub>

## Kwaliteitsverklaringen – WP verwarming (NEN 7120)

- Stap 8
	- Invoer in de berekening:
		-
		-
		-
- Wallteltsverklaringen WP verwarmi<br>
8<br>
 ηH;gen;si;hp [-] het opwekkingsrendement (COP)<br>• FH;gen;si,gpref [-] de energiefractie<br>• WH;aux [kWh/a] de hulpenergie per toestel<br>et op de ingevoerde waarden worden afger • Let op de ingevoerde waarden worden afgerond in de software

## Opwekking

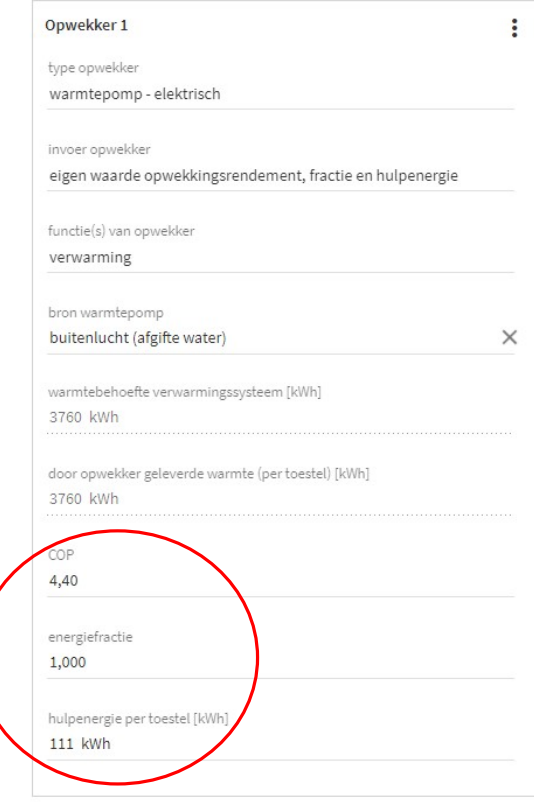

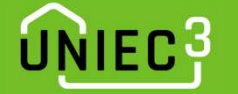

## Kwaliteitsverklaringen – WP verwarming (NTA 8800)

- De procedure is identiek aan die van de NEN 7120 verklaring met uitzondering van:
	- er hoeft niet omgerekend te worden van kWh naar MJ/GJ
	- de hulpenergie is al in kWh en hoeft dus niet gedeeld te worden door 3,6

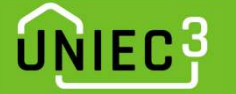

## Wat te doen als de fractie van de WP bij ruimteverwarming < 1,0?

- In dat geval moet een 2<sup>e</sup> opwekker toegevoegd worden; als er geen 2<sup>e</sup> opwekker is dient bij de 2<sup>e</sup> opwekker gekozen te worden voor elektrische element
- Zodra een 2<sup>e</sup> opwekker wordt toegevoegd, moet extra informatie ingevoerd worden inzake de distributie pompen
- De 2<sup>e</sup> opwekker en hulpenergie voor pompen resulteert bij deze methodiek in ongunstige rekenresultaten
- Bovenstaande methodiek is conform de NTA 8800
- Het Uniec 3 team heeft aan de rapporteur van de norm commissie verzocht te onderzoeken of de methodiek in de NTA 8800 aangepast kan worden omdat bovenstaande methodiek onterecht zeer ongunstige resultaten oplevert.